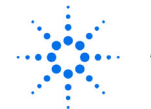

**Agilent Technologies** Innovating the HP Way

# **Manual Changes**

# **Manual Identification**

Model Number: **OmniBER 718 Remote Control Manual**<br>
Date Printed: September 2000 Date Printed: **September 2000** Part Number: **37718-90219**

# **Manual Change Identification**

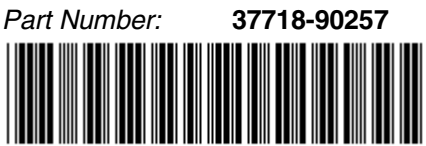

37718-90257

This supplement contains important information for correcting manual errors and for adapting the manual to instruments containing improvements made after the printing of the manual.

To use this supplement:

Make all ERRATA corrections.

Make all appropriate serial number related changes indicated in the table below.

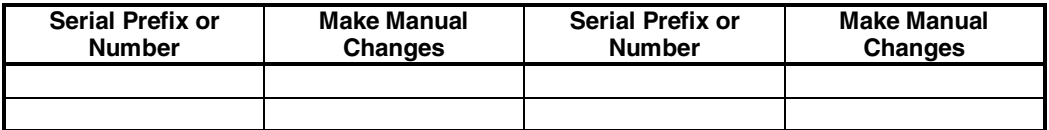

\*New Item

**Note:** Manual Change supplements are revised as often as necessary to keep manuals as current and accurate as possible. Agilent Technologies recommend that you periodically request the latest edition of the supplement. Free copies are available from all Agilent offices. When requesting copies, quote the manual identification information from your supplement or the model number and print date from the title page of the manual.

Date: 14 October, 2002 Page: 1 of 21 Printed in UK

## **ERRATA**

Page 4-21, add the following to end of page: **:SOURce:DATA:TELecom:SPDH:TSIGnal:TIMing INTernal/MUX/RDS3** To change DS1 timing for a PDH, DS3 structured payload.

This setting can be queried using: **:SOURce:DATA:TELecom:SPDH:TSIGnal:TIMing?**

Page 4-26, Add the following two new commands after command:

## **SOURce:DATA:TELecom:SPDH:TSIGnal:BACKground?**

## **:SOURce:DATA:TELecom:SPDH:TSIGnal:TIMing<discrete>**

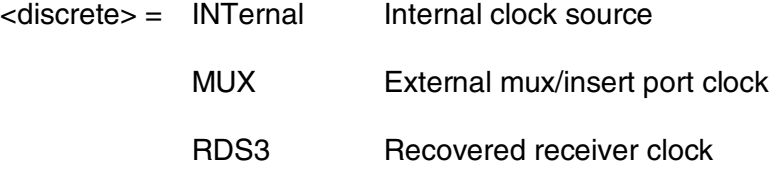

Selects the source of the DS3 tributary timing.

The corresponding query returns the timing source in discrete form as listed above.

## **:SOURce:DATA:TELecom:SPDH:TSIGnal:TIMing?**

Returns: <a>
<discrete>

**Page 4-86**, add to end of page: "ASEConds:SPDH:DS1:LOF" DS1 Loss of Frame

"ASEConds:SPDH:DS3:LOF" DS3 Loss of Frame

## Page 5-25, Add to list of <discrete>payloads, after command: **:SOURce:DATA:TELecom:SDH:TUG3:BACKground:PAYload:PATTern< numeric><discrete>**

'TU11 TU-11 structure'

**\*Page 5-94**, Add the following **after** command:

## **"ERATio:SDH:STERm:TCM:ERR" TCM Error error ratio**

**Service Disruption Short-Term Results**

## **:SENSe:DATA:TELecom:<"Result">:DURation?**

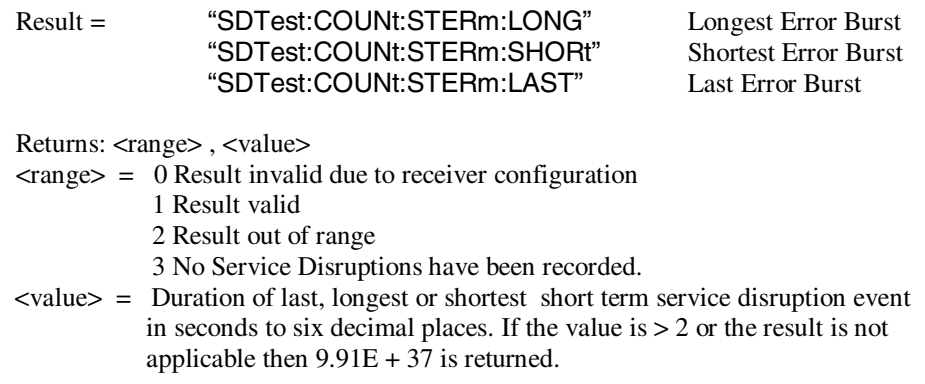

## **:SENSe:DATA:TELecom:<"Result">:TIME?**

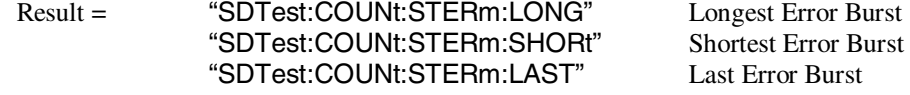

Returns: <hour>,<minute>,<second>

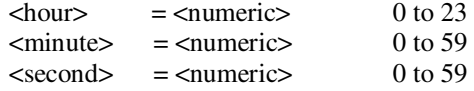

Time of last, longest or shortest short term service disruption event. 0,0,0 will be returned if no service disruptions have been recorded.

## **:SENSe:DATA:TELecom:<"Result">:DATE?**

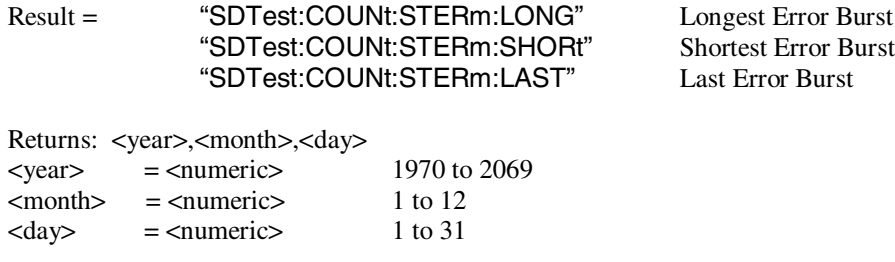

Date of last, longest or shortest short term service disruption event. 1970,1,1 will be returned if no Service Disruptions have been recorded.

### **:SENSe:DATA:TELecom:SDTest:COUNt: STERm:BURSts?**

Returns: <numeric> Number of short term service disruption events.

#### **AIS Disruption Short-Term Results**

## **:SENSe:DATA:TELecom:<"Result">:DURation?**

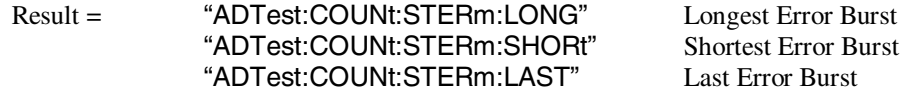

Returns: <range>, <value>

 $\langle \text{range} \rangle = 0$  Result invalid due to receiver configuration 1 Result valid 2 Result out of range

3 No AIS Disruption has been recorded.

<value> = Duration of last, longest or shortest AIS disruption event in seconds to six decimal places. If the value is  $> 2$  or the result is not applicable then  $9.91E + 37$  is returned.

## **:SENSe:DATA:TELecom:<"Result">:TIME?**

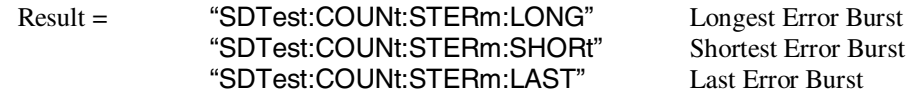

Returns: <hour>,<minute>,<second>

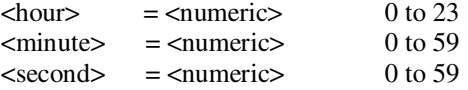

Time of last, longest or shortest AIS disruption event. 0,0,0 will be returned if no AIS Disruption has been recorded.

## **:SENSe:DATA:TELecom:<"Result">:DATE?**

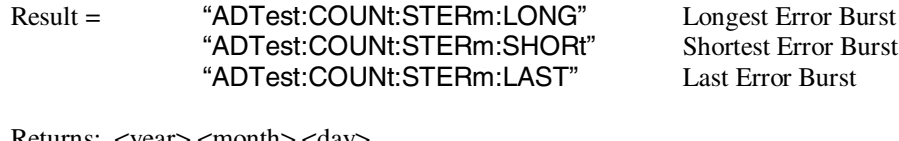

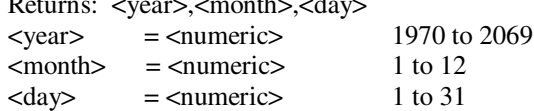

Date of last, longest or shortest AIS disruption event**.** 1970,1,1 will be returned if no AIS Disruption has been recorded.

## **:SENSe:DATA:TELecom:ADTest:COUNt:STERm: BURSts?**

Returns: <numeric> Number of AIS disruption events.

### **\*Page 5-96**, Add the following **after** command:

## **"ERATio:SDH:TCM:ERR" TCM Error error ratio**

#### **Service Disruption Cumulative Results**

### **:SENSe:DATA:TELecom:<"Result">:DURation?**

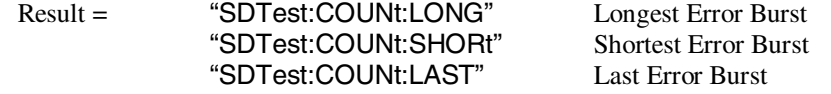

Returns: <range>, <value>

 $\langle \text{range} \rangle = 0$  Result invalid due to receiver configuration

1 Result valid

2 Result out of range

3 No Service Disruptions have been recorded.

<value> = Duration of last, longest or shortest service disruption event in seconds to six decimal places. If the value is  $> 2$  or the result is not applicable then  $9.91E + 37$  is returned.

## **:SENSe:DATA:TELecom:<"Result">:TIME?**

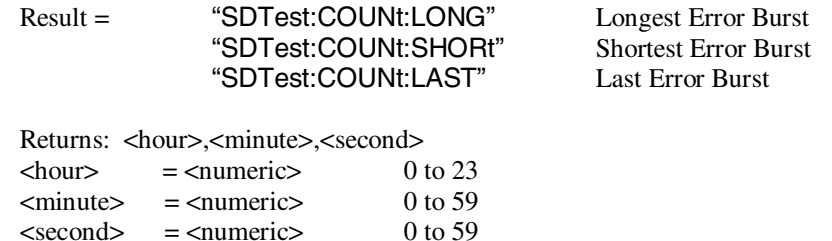

Time of last, longest or shortest service disruption event. 0,0,0 will be returned if no service disruptions have been recorded.

## **:SENSe:DATA:TELecom:<"Result">:DATE?**

 $\le$  second  $\ge$  =  $\le$  numeric  $\ge$ 

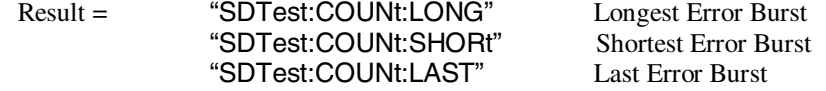

Returns: <year>,<month>,<day>

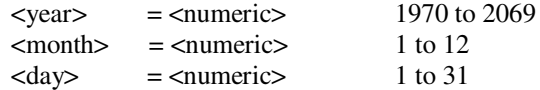

Date of last, longest or shortest service disruption event. 1970,1,1 will be returned if no service disruptions have been recorded.

### **:SENSe:DATA:TELecom:SDTest:COUNt:BURSts?**

Returns: <numeric> Number of service disruption events.

#### **AIS Disruption Cumulative Results**

## **:SENSe:DATA:TELecom:<"Result">:DURation?**

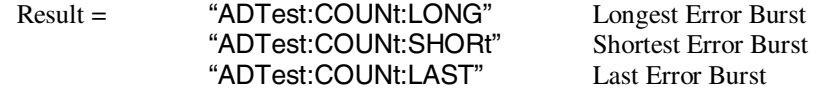

Returns: <range>, <value>

 $\langle \text{range} \rangle = 0$  Result invalid due to receiver configuration

- 1 Result valid
	- 2 Result out of range
	- 3 No AIS Disruption has been recorded.
- <value> = Duration of last, longest or shortest AIS disruption event in seconds to six decimal places. If the value is  $> 2$  or the result is not applicable then  $9.91E + 37$  is returned.

### **:SENSe:DATA:TELecom:<"Result">:TIME?**

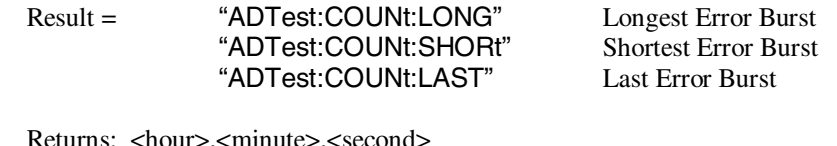

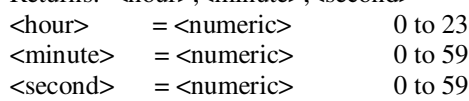

Time of last, longest or shortest AIS disruption event. 0,0,0 will be returned if no AIS Disruption has been recorded.

## **:SENSe:DATA:TELecom:<"Result">:DATE?**

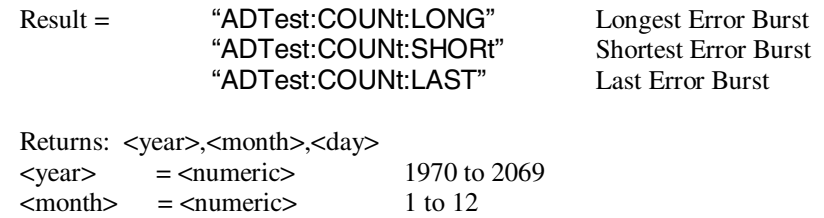

Date of last, longest or shortest AIS disruption event. 1970,1,1 will be returned if no AIS Disruption has been recorded.

### **:SENSe:DATA:TELecom:ADTest:COUNt: BURSts?**

 $\langle \text{day} \rangle$  =  $\langle \text{numeric} \rangle$  1 to 31

Returns: <numeric> Number of AIS disruption events.

## **\*Page 5-104**, Add the following **before** the section: **SDH Optical Power Result**

**Service Disruption Table Results**

## **:SENSe:DATA:TELecom:SDTest:COUNt:<"Result">:DURation?**

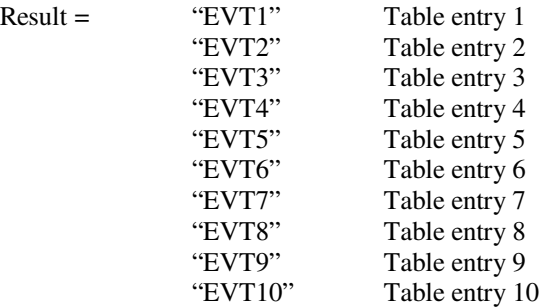

Returns: <range>,<value>

- $\langle \text{range} \rangle = 0$  Result invalid due to receiver configuration
	- 1 Result valid
	- 2 Result out of range

3 nth Service Disruption has not yet occurred.

 $\langle$  value $\rangle$  = Duration of nth service disruption event in seconds to six decimal places. If the value is  $> 2$  or the result is not applicable then  $9.91E + 37$ is returned.

## **:SENSe:DATA:TELecom:SDTest:COUNt:<"Result">:TIME?**

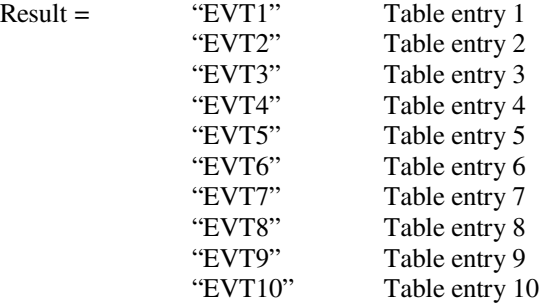

Returns: <days>,<hours>,<minutes>,<seconds>

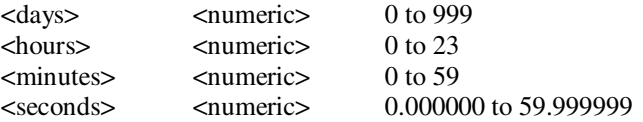

Elapsed time at start of nth recorded service disruption event. 00, 00, 00, 0.000000 will be returned if nth service disruption has not yet occurred.

## **:SENSe:DATA:TELecom:SDTest:COUNt:<"Result">:AIS?**

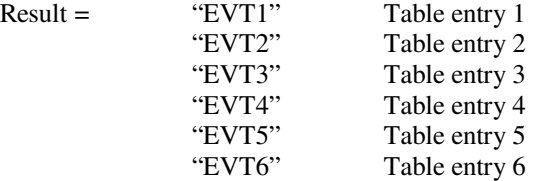

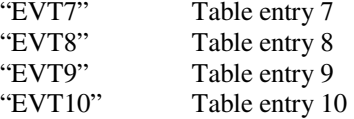

Returns:  $\langle$ numeric $\rangle$  = 0 no AIS disruption occurred while this service disruption was present.

- 1 AIS disruption occurred while this service disruption was present.
- 2 Service disruption was overrange.
- 3 Nth service disruption has not yet occurred.

#### **AIS Disruption Table Results**

### **:SENSe:DATA:TELecom:ADTest:COUNt:<"Result">:DURation?**

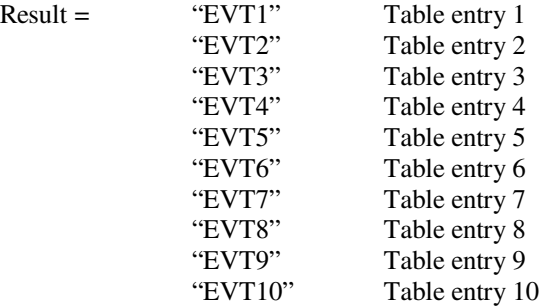

Returns: <range>,<value>

- $\langle \text{range} \rangle = 0$  Result invalid due to receiver configuration
	- 1 Result valid
	- 2 Result out of range
	- 3 Nth AIS Disruption has not yet occurred.
- $\langle$  <value $\rangle$  = Duration of nth AIS disruption event in seconds to six decimal places. If the value is  $> 2$  or the result is not applicable then  $9.91E + 37$  is returned.

#### **:SENSe:DATA:TELecom:ADTest:COUNt:<"Result">:TIME?**

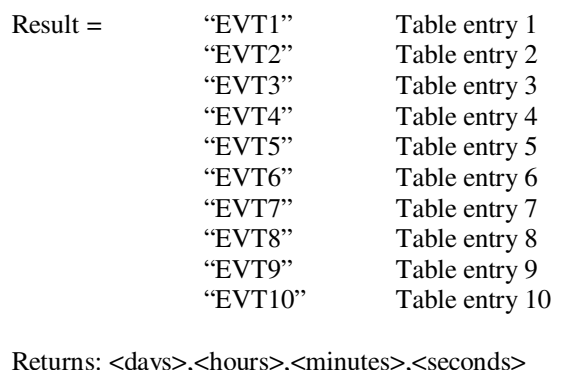

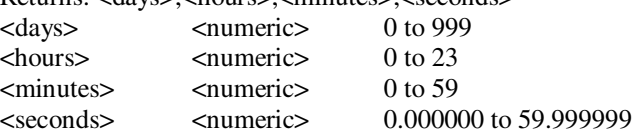

Elapsed time at start of nth recorded AIS disruption event. 00, 00, 00, 00.000000 will be returned if nth AIS disruption has not yet occurred.

## **\*Page 6-87**, Add the following **after** the command: **"ERATio:SONet:STERm:TRIB:REIV" VT FEBE error ratio**

**Service Disruption Short-Term Results**

#### **:SENSe:DATA:TELecom:<"Result">:DURation?**

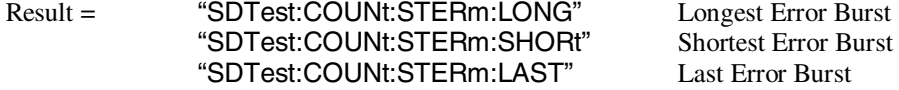

Returns: <range>, <value>

 $\langle \text{range} \rangle = 0$  Result invalid due to receiver configuration

1 Result valid

2 Result out of range

4 No Service Disruptions have been recorded.

<value> = Duration of last, longest or shortest short term service disruption event in seconds to six decimal places. If the value is  $> 2$  or the result is not applicable then  $9.91E + 37$  is returned.

#### **:SENSe:DATA:TELecom:<"Result">:TIME?**

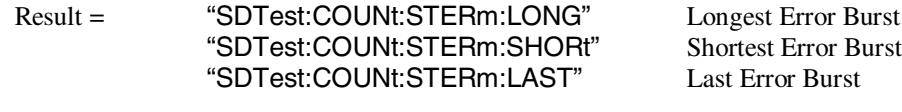

Returns: <hour>,<minute>,<second>

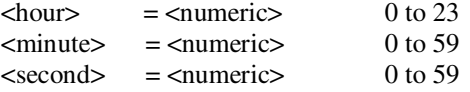

Time of last, longest or shortest short term service disruption event. 0,0,0 will be returned if no service disruptions have been recorded.

#### **:SENSe:DATA:TELecom:<"Result">:DATE?**

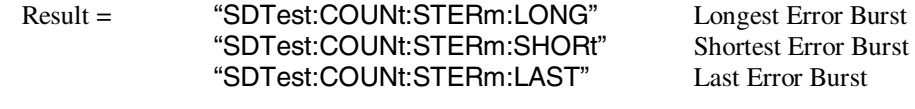

Returns: <year>,<month>,<day>  $\langle \text{year} \rangle$  =  $\langle \text{numeric} \rangle$  1970 to 2069  $\text{<}$  month> =  $\text{<}$  numeric> 1 to 12  $\langle \text{day} \rangle$  =  $\langle \text{numeric} \rangle$  1 to 31

Date of last, longest or shortest short term service disruption event. 1970,1,1 will be returned if no Service Disruptions have been recorded.

#### **:SENSe:DATA:TELecom:SDTest:COUNt: STERm:BURSts?**

Returns: <numeric> Number of short term service disruption events.

#### **AIS Disruption Short-Term Results**

#### **:SENSe:DATA:TELecom:<"Result">:DURation?**

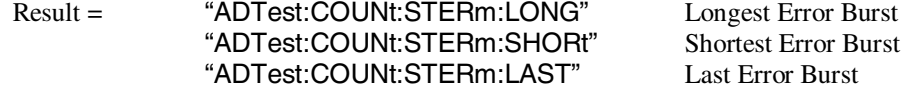

Returns: <range>, <value>

 $\langle \text{range} \rangle = 0$  Result invalid due to receiver configuration

1 Result valid

2 Result out of range

3 No AIS Disruption has been recorded.

<value> = Duration of last, longest or shortest AIS disruption event in seconds to six decimal places. If the value is  $> 2$  or the result is not applicable then  $9.91E + 37$  is returned.

## **:SENSe:DATA:TELecom:<"Result">:TIME?**

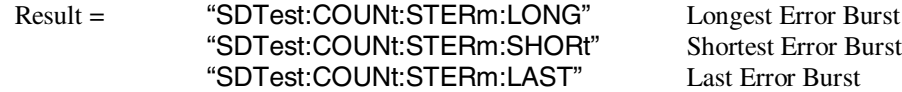

Returns: <hour>,<minute>,<second>

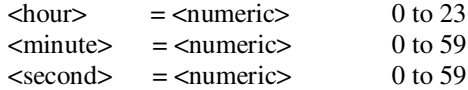

Time of last, longest or shortest AIS disruption event. 0,0,0 will be returned if no AIS Disruption has been recorded.

## **:SENSe:DATA:TELecom:<"Result">:DATE?**

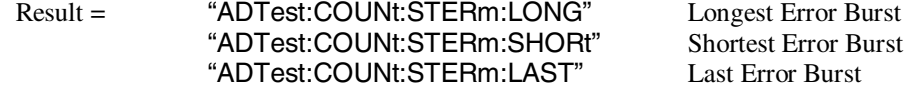

Returns: <year>,<month>,<day>

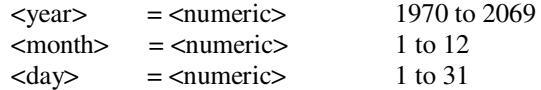

Date of last, longest or shortest AIS disruption event**.** 1970,1,1 will be returned if no AIS Disruption has been recorded.

## **:SENSe:DATA:TELecom:ADTest:COUNt:STERm: BURSts?**

Returns: <numeric> Number of AIS disruption events.

## **\*Page 6-87**, Add the following **after** command: **"ECOunt:SONet:OVERhead" Overhead error count**

#### **Service Disruption Cumulative Results**

#### **:SENSe:DATA:TELecom:<"Result">:DURation?**

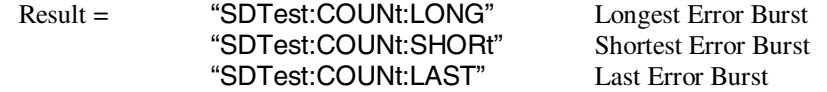

Returns: <range>, <value>

 $\langle \text{range} \rangle = 0$  Result invalid due to receiver configuration

- 1 Result valid
	- 2 Result out of range
	- 3 No Service Disruptions have been recorded.
- <value> = Duration of last, longest or shortest service disruption event in seconds to six decimal places. If the value is  $> 2$  or the result is not applicable then  $9.91E + 37$  is returned.

### **:SENSe:DATA:TELecom:<"Result">:TIME?**

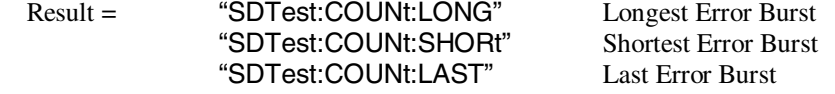

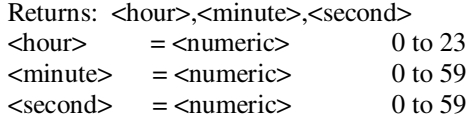

Time of last, longest or shortest service disruption event. 0,0,0 will be returned if no service disruptions have been recorded.

## **:SENSe:DATA:TELecom:<"Result">:DATE?**

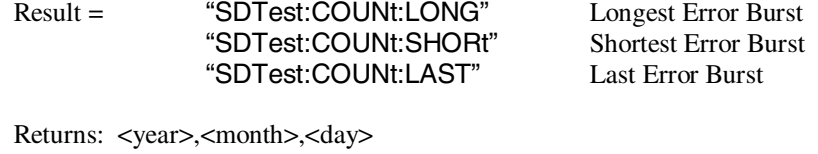

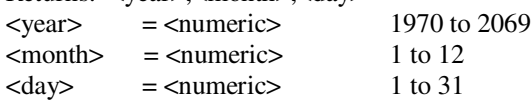

Date of last, longest or shortest service disruption event. 1970,1,1 will be returned if no service disruptions have been recorded.

## **:SENSe:DATA:TELecom:SDTest:COUNt:BURSts?**

Returns: <numeric> Number of service disruption events.

## **AIS Disruption Cumulative Results**

## **:SENSe:DATA:TELecom:<"Result">:DURation?**

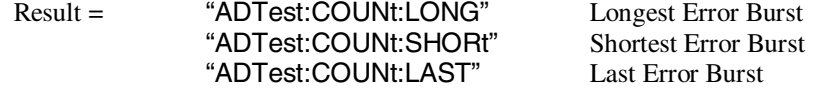

Returns: <range>, <value>

 $\langle \text{range} \rangle = 0$  Result invalid due to receiver configuration 1 Result valid 2 Result out of range

3 No AIS Disruption has been recorded.

<value> = Duration of last, longest or shortest AIS disruption event in seconds to six decimal places. If the value is  $> 2$  or the result is not applicable then  $9.91E + 37$  is returned.

#### **:SENSe:DATA:TELecom:<"Result">:TIME?**

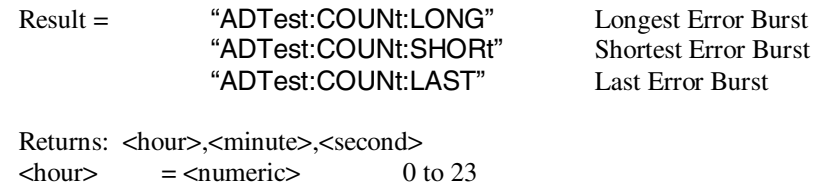

Time of last, longest or shortest AIS disruption event. 0,0,0 will be returned if no AIS Disruption has been recorded.

### **:SENSe:DATA:TELecom:<"Result">:DATE?**

 $\langle$ minute> =  $\langle$ numeric> 0 to 59  $\le$ second $\ge$  =  $\le$ numeric $\ge$  0 to 59

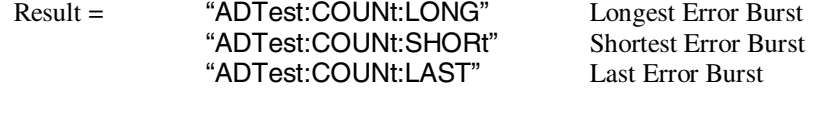

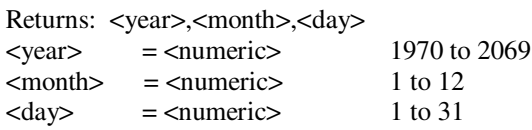

Date of last, longest or shortest AIS disruption event. 1970,1,1 will be returned if no AIS Disruption has been recorded.

### **:SENSe:DATA:TELecom:ADTest:COUNt: BURSts?**

Returns: <numeric> Number of AIS disruption events.

## **\*Page 6-93**, Add the following **before** section: **SONET Optical Power Result**

**Service Disruption Table Results**

## **:SENSe:DATA:TELecom:SDTest:COUNt:<"Result">:DURation?**

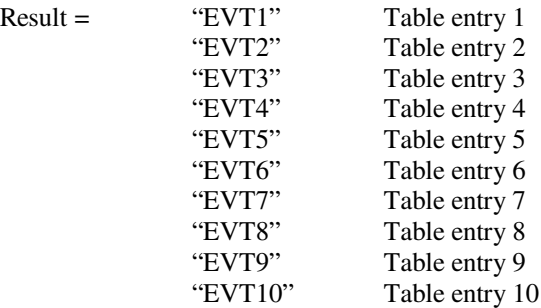

Returns: <range>,<value>

 $\langle \text{range} \rangle = 0$  Result invalid due to receiver configuration

- 1 Result valid
- 2 Result out of range

3 nth Service Disruption has not yet occurred.

 $\langle$  value $\rangle$  = Duration of nth service disruption event in seconds to six decimal places. If the value is  $> 2$  or the result is not applicable then  $9.91E + 37$ is returned.

## **:SENSe:DATA:TELecom:SDTest:COUNt:<"Result">:TIME?**

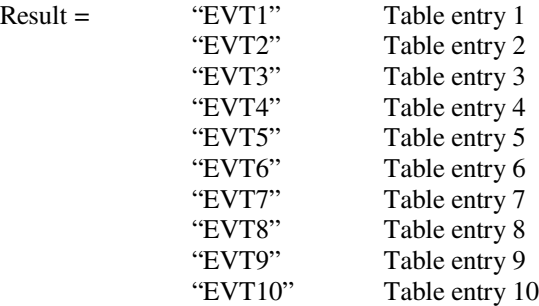

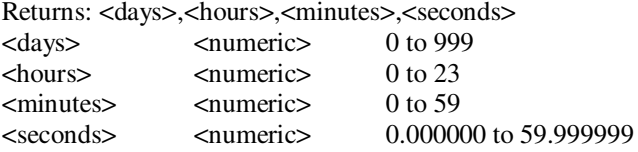

Elapsed time at start of nth recorded service disruption event. 00, 00, 00, 0.000000 will be returned if nth service disruption has not yet occurred.

#### **:SENSe:DATA:TELecom:SDTest:COUNt:<"Result">:AIS?**

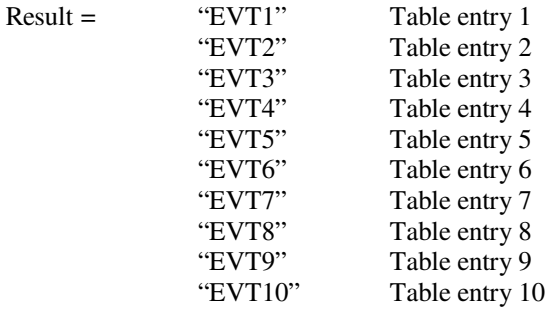

Returns:  $\langle$ numeric $\rangle$  = 0 no AIS disruption occurred while this service disruption was present.

- 5 AIS disruption occurred while this service disruption was present.
- 6 Service disruption was overrange.
- 7 Nth service disruption has not yet occurred.

#### **AIS Disruption Table Results**

 $Result =$ 

## **:SENSe:DATA:TELecom:ADTest:COUNt:<"Result">:DURation?**

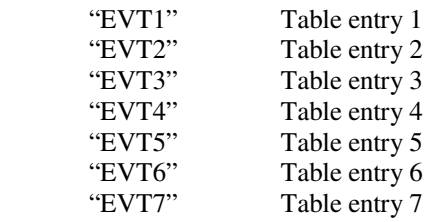

 $Result =$ 

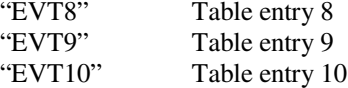

Returns: <range>,<value>

- $\langle \text{range} \rangle = 0$  Result invalid due to receiver configuration
	- 1 Result valid
	- 2 Result out of range
	- 3 Nth AIS Disruption has not yet occurred.
- <value> = Duration of nth AIS disruption event in seconds to six decimal places. If the value is  $> 2$  or the result is not applicable then  $9.91E + 37$  is returned.

## **:SENSe:DATA:TELecom:ADTest:COUNt:<"Result">:TIME?**

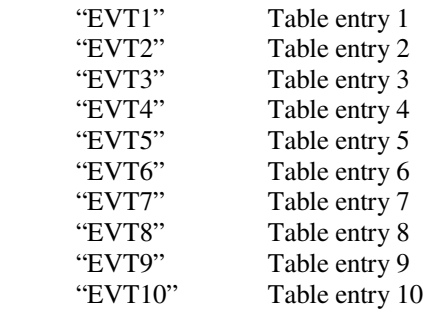

Returns: <days>,<hours>,<minutes>,<seconds>

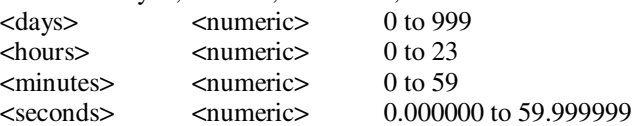

Elapsed time at start of nth recorded AIS disruption event. 00, 00, 00, 00.000000 will be returned if nth AIS disruption has not yet occurred.

**Page 10-27,** DS3 Status Register

In table cell, under 'DB3', replace hyphen(-) with;

'LOF'

**Page 10-27,** DS3 Status Register:

**Delete:** DB3 Not used, always read as 0.' **Add:** 'DB3 LOF - Loss of Frame'

**Page 10-29,** DS1 Status Register: In Table cell, under 'DB3', replace hyphen (-) with;

'LOF'

**Page 10-29,** DS1 Status Register:

**Delete:** 'DB3-DB4 Not used, always read as 0.' **Add:** 'DB3 LOF - Loss of Frame. DB4 Not used, always read as 0.'

**Page 10-31:** Status Reporting:

Replace page with enclosed new page (Figure 10-2, Status Registers Relationship 1).

# **Status Reporting**

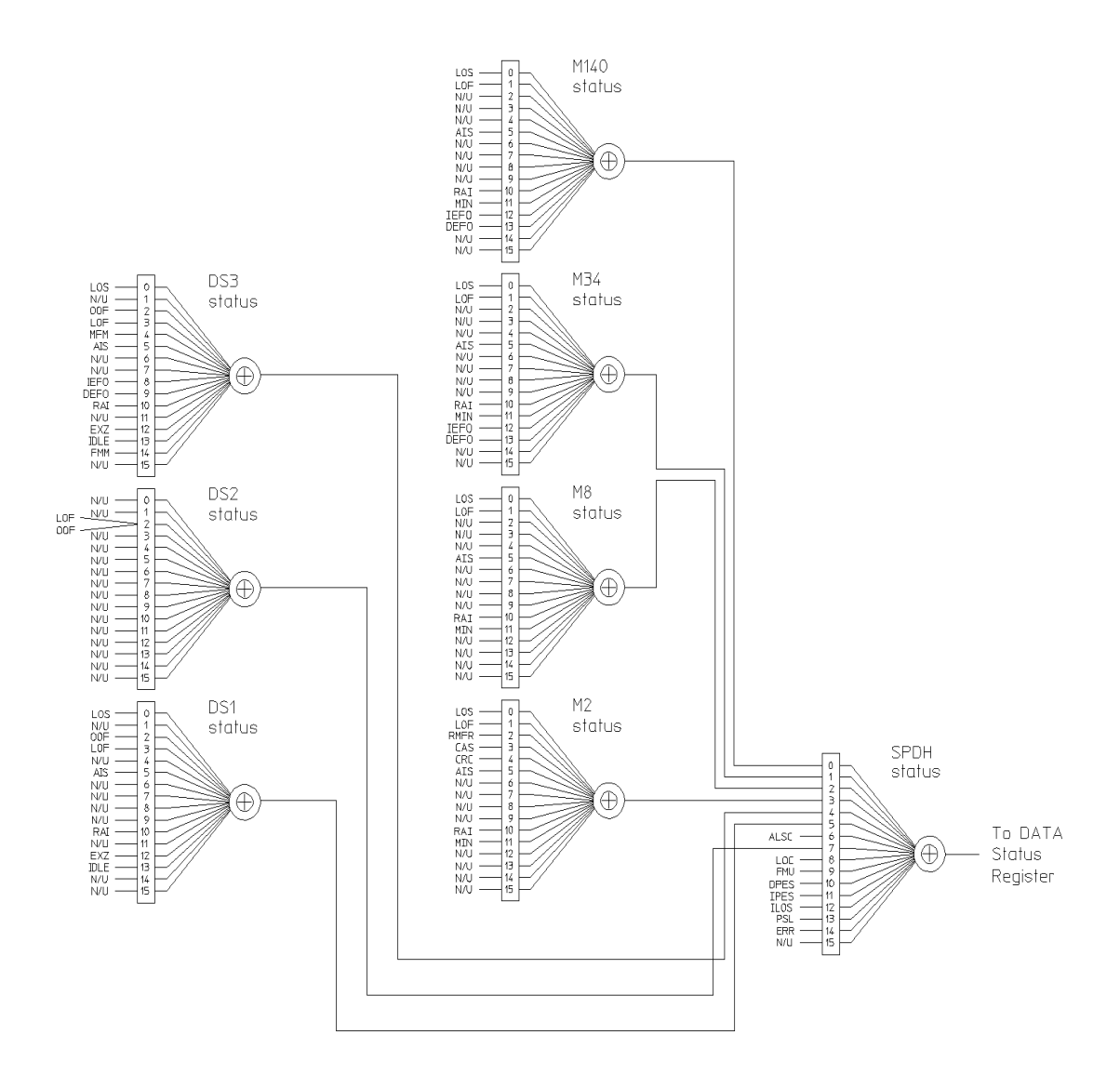

**Figure 10-2 Status Registers Relationship 1**